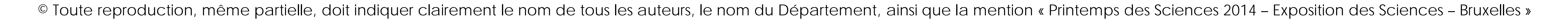

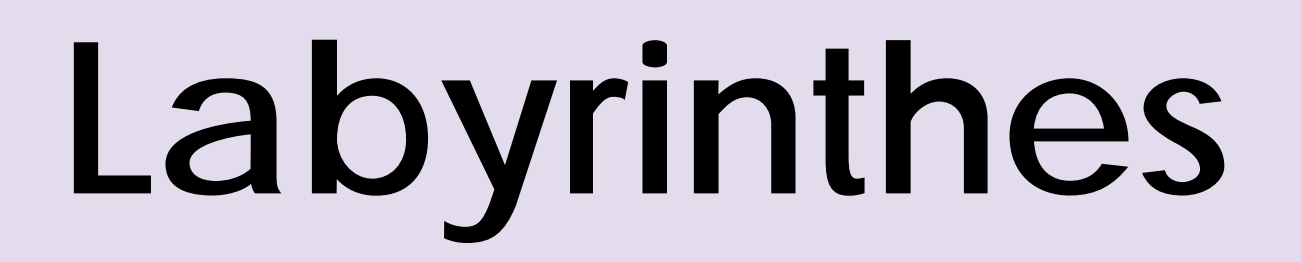

**Département d'Informatique**

**Jérôme BASTOGNE, Simon PICARD, Loïs POSTULA et Jonathan RIGGIO**

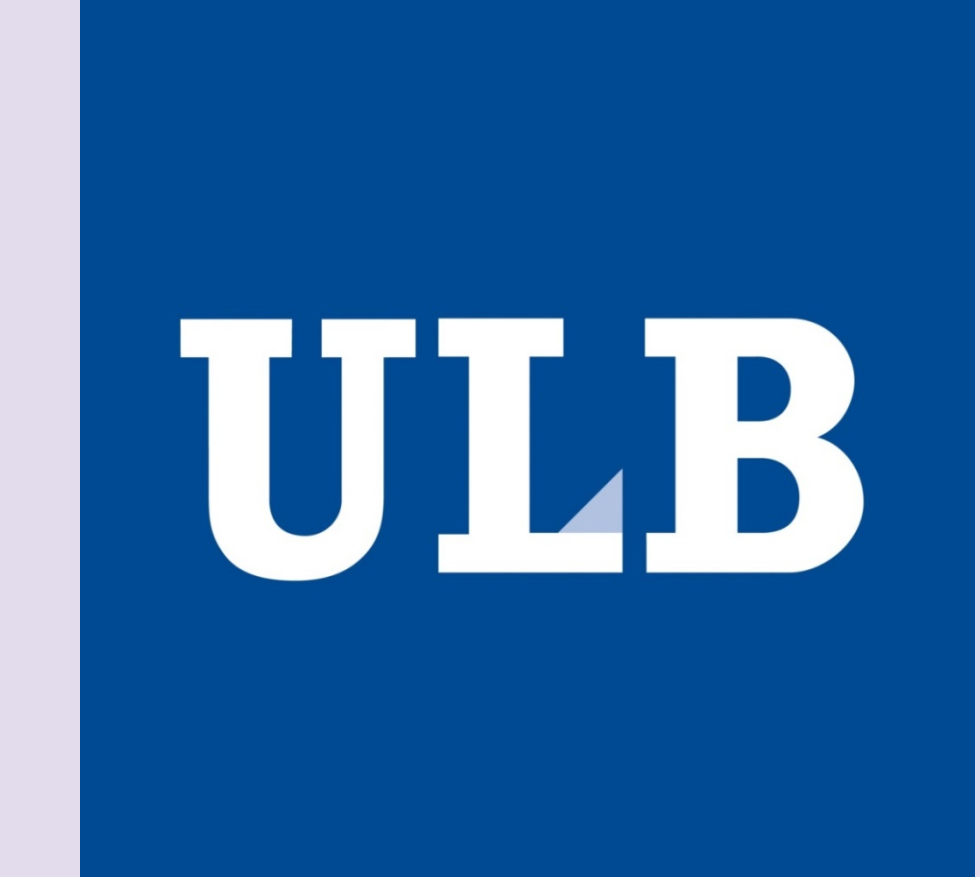

# **UNIVERSITÉ LIBRE DE BRUXELLES** - **FACULTÉ DES SCIENCES**

printemps '14 sclen les sciences à portée de main

Pyramide de Hawara Labyrinthe d'Holmengrå Labyrinthe de Qenko

récursivement le labyrinthe en deux avec un seul

#### **Différents labyrinthes à travers l'Histoire**

**Router** : En initialisant la case de départ à 0, on marque tous les voisins des cases aux extremités avec le score de la case actuelle plus un. Le chemin solution est composé de la suite des nombres croissants.

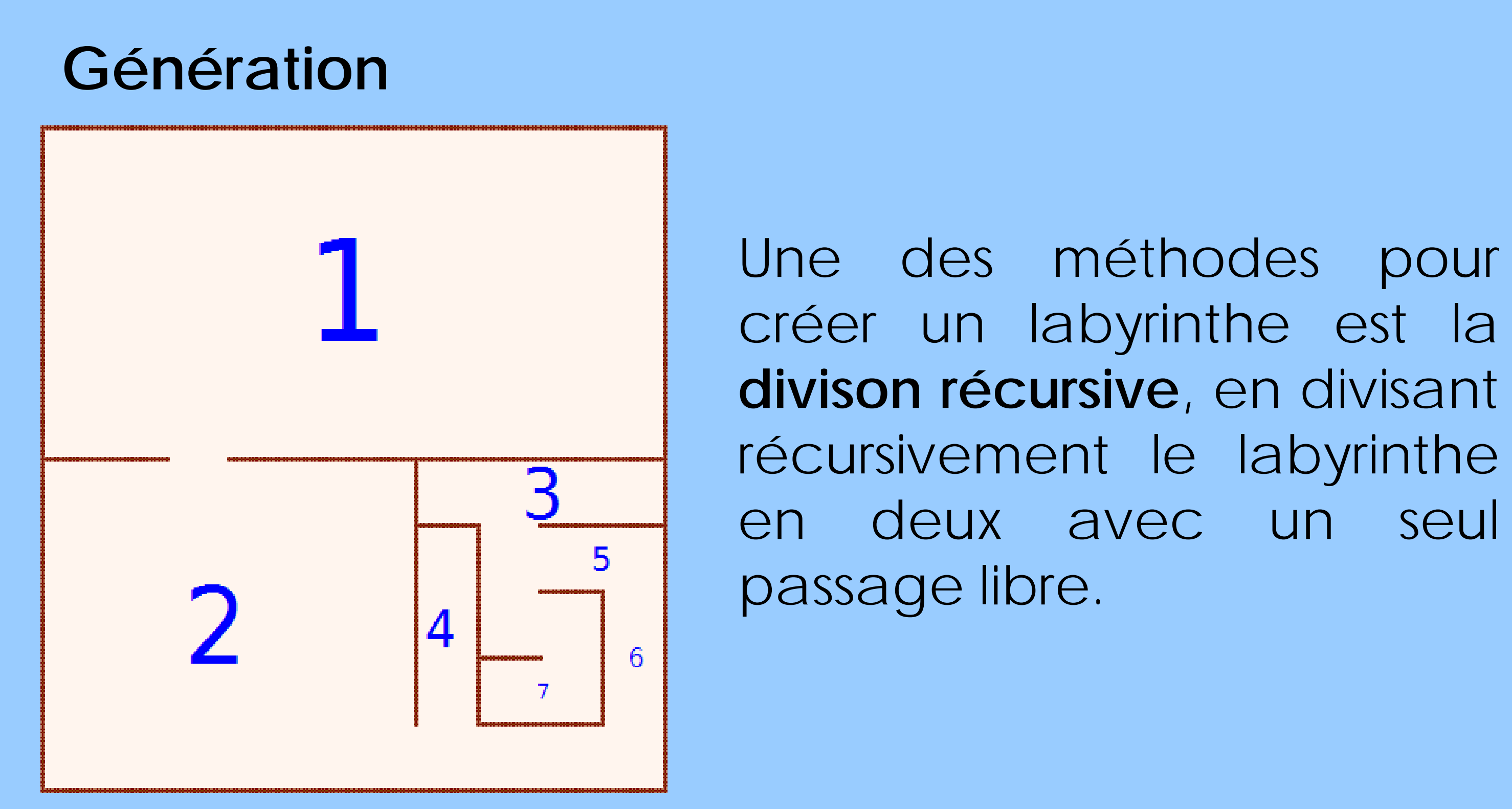

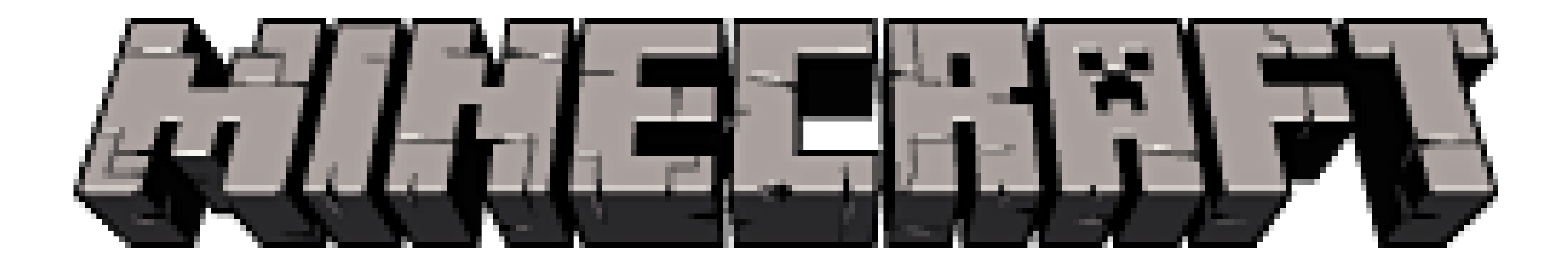

**Left wall follower**

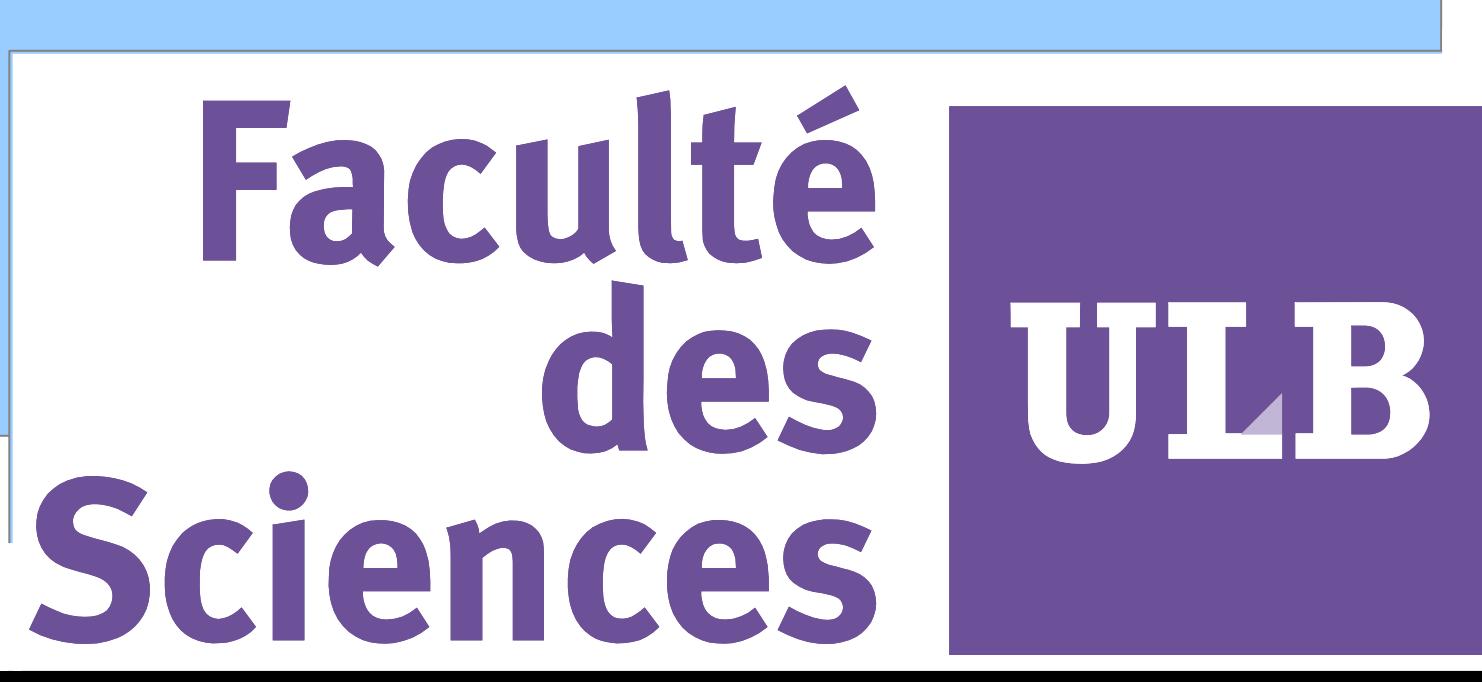

**Résolution**

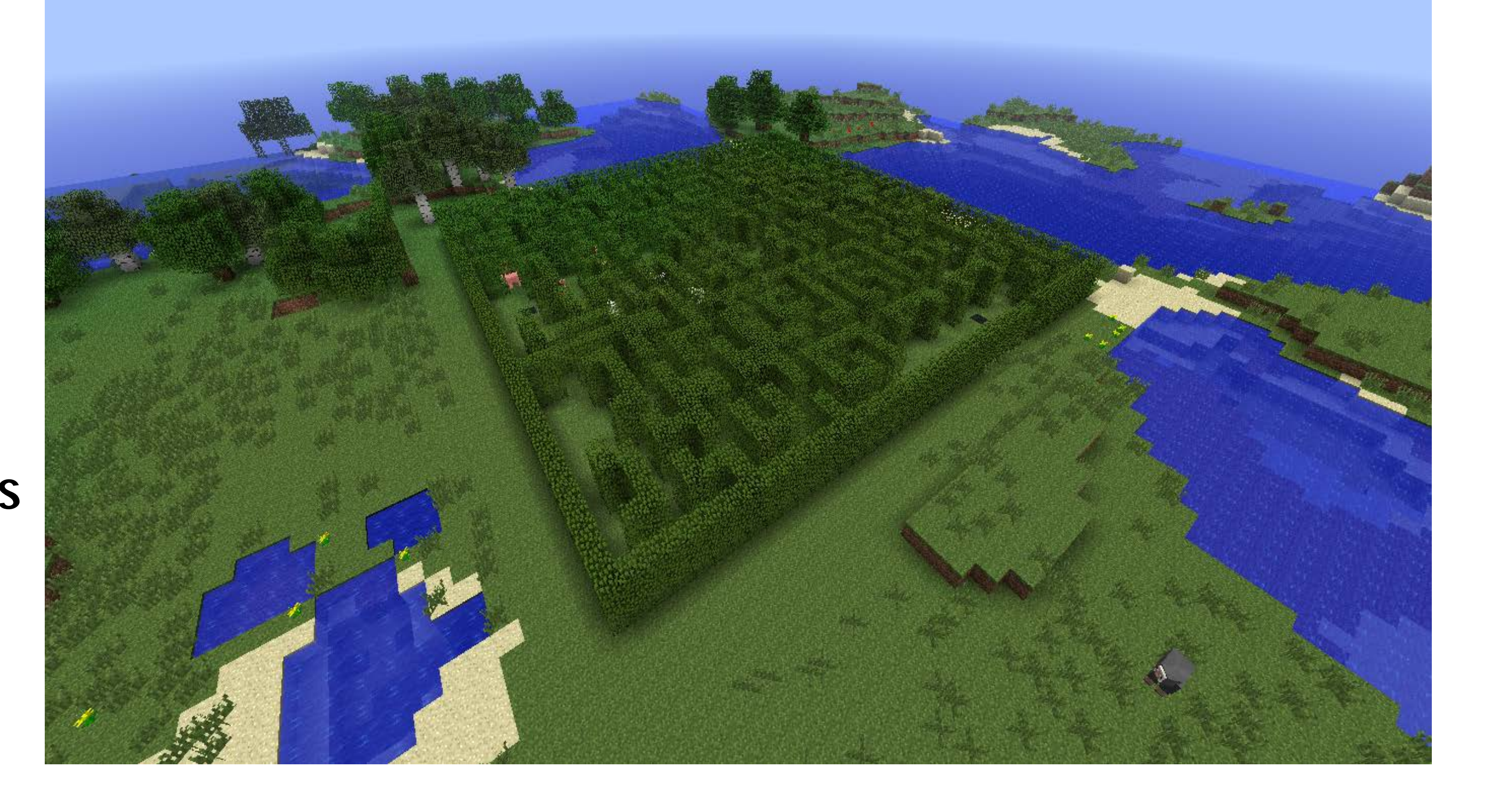

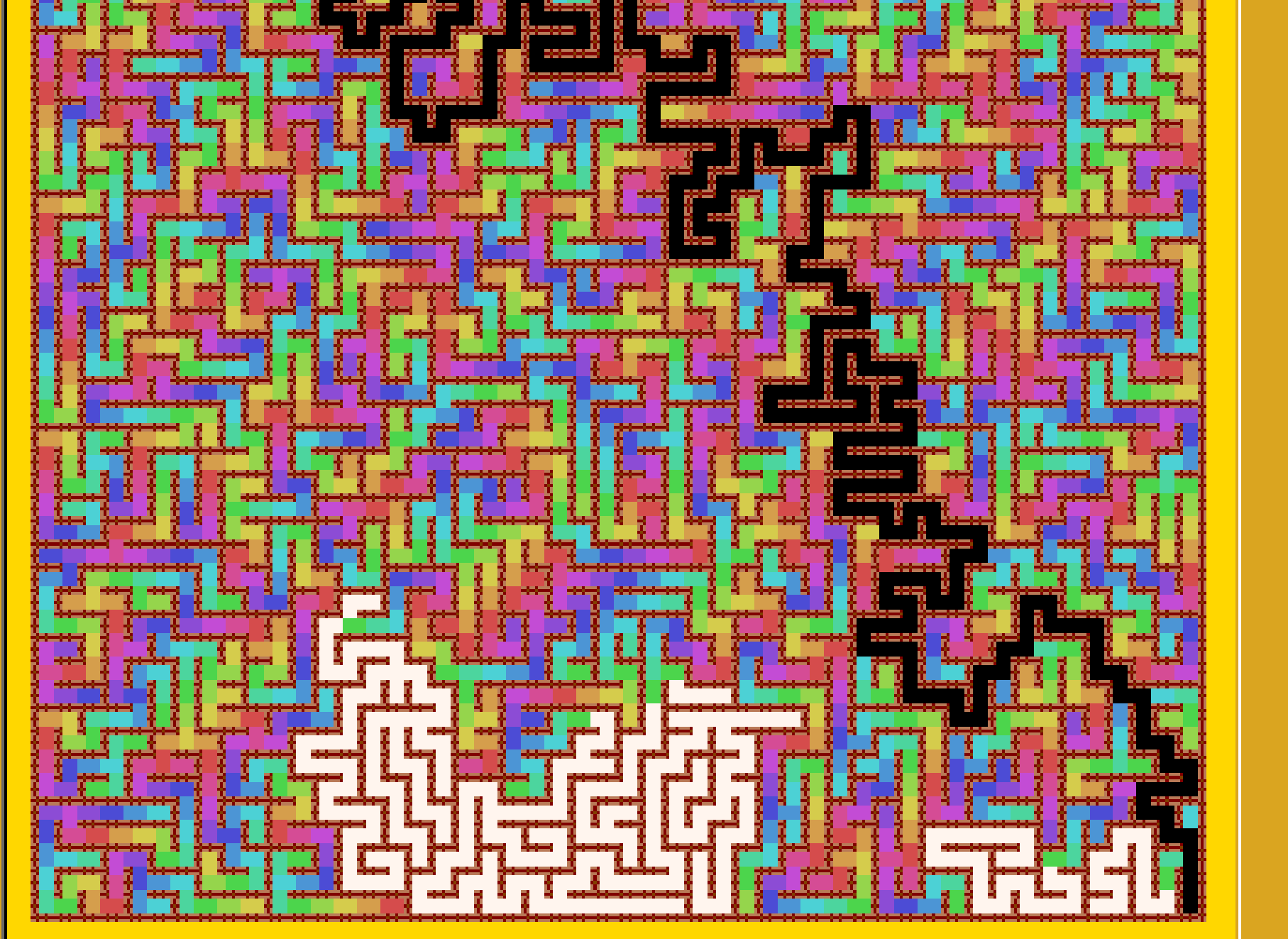

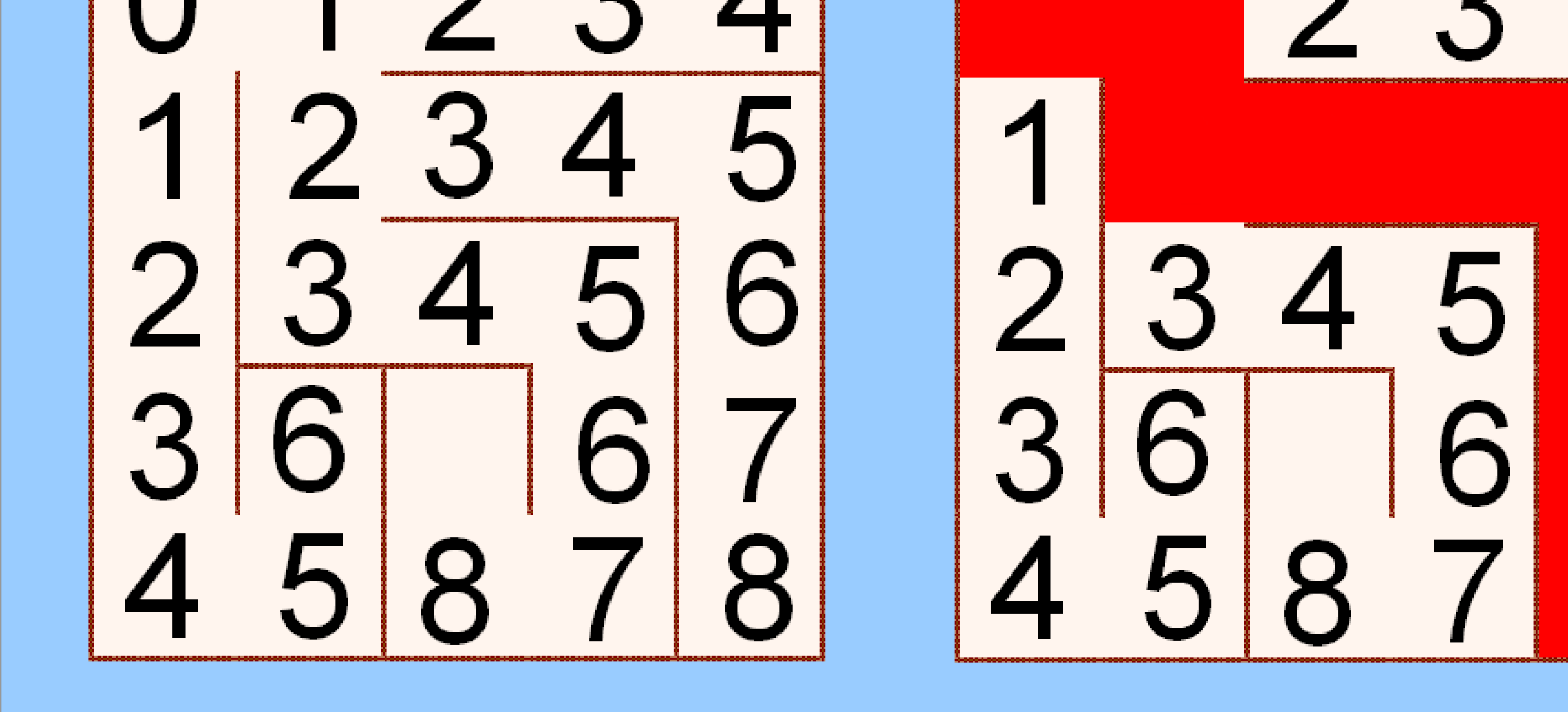

Depuis l'aube des temps, les différentes populations créent inconsciemment ou non des labyrinthes dans le but de se protéger ou dans certains jeux. En voici 3 exemples :

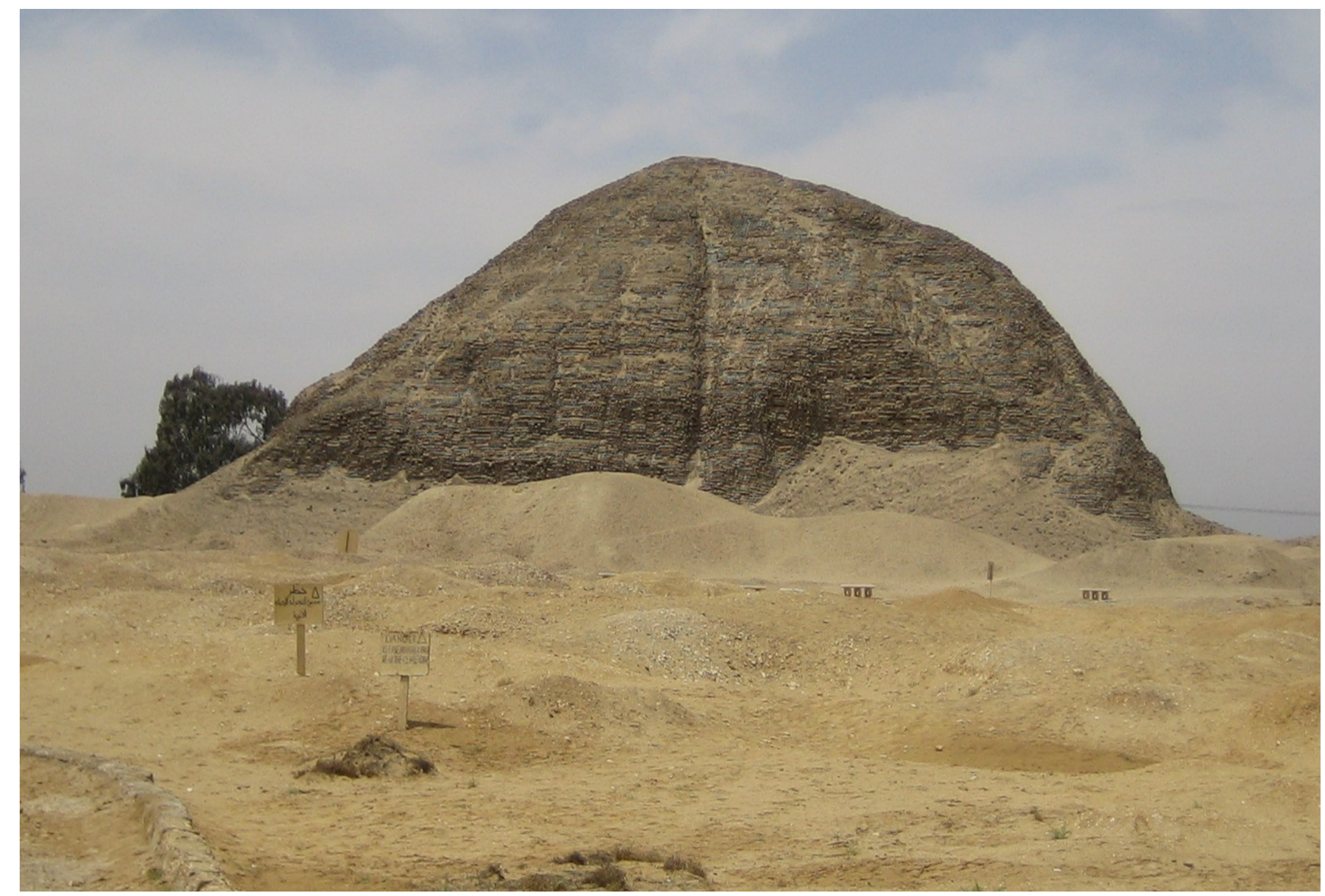

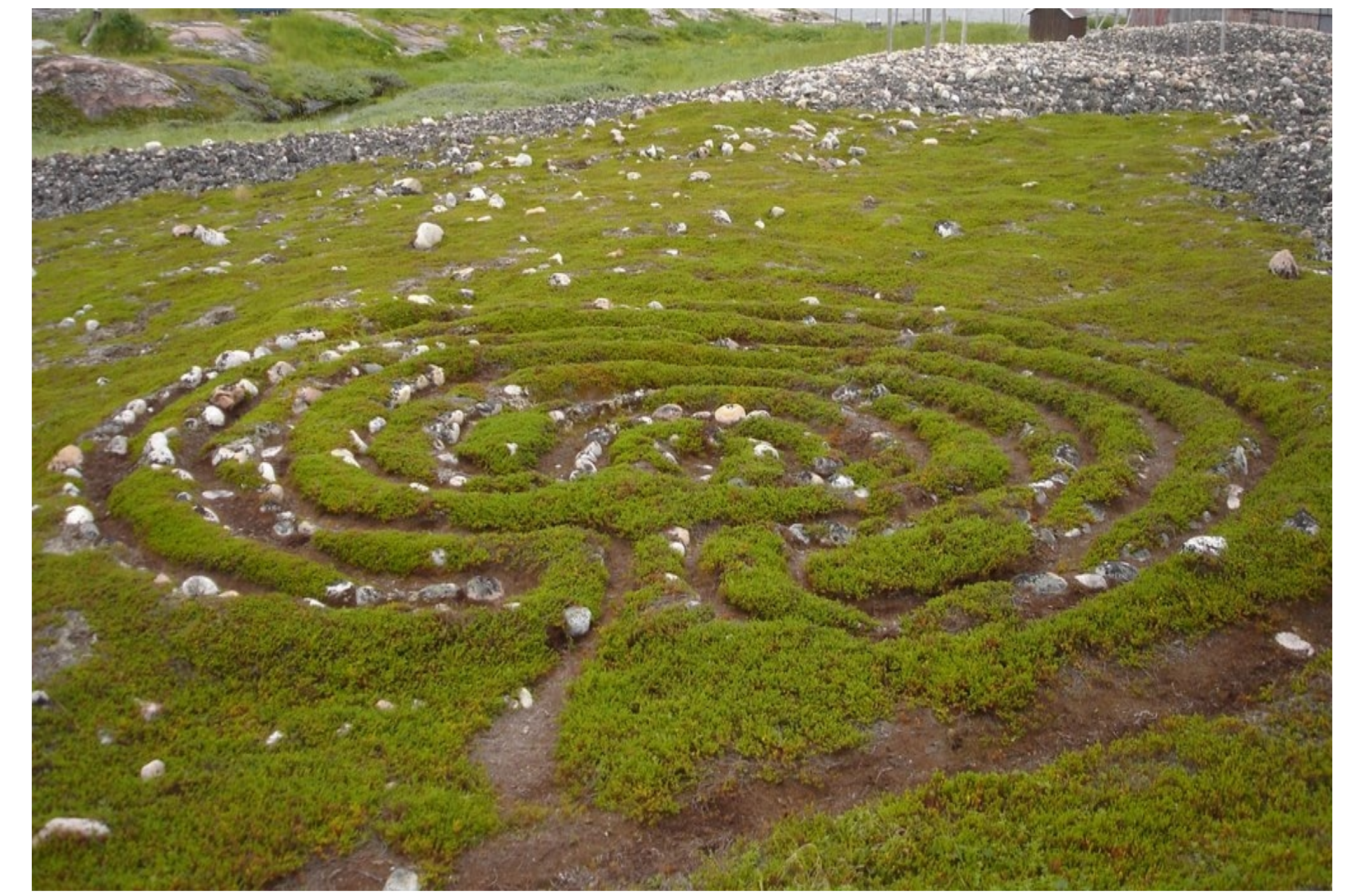

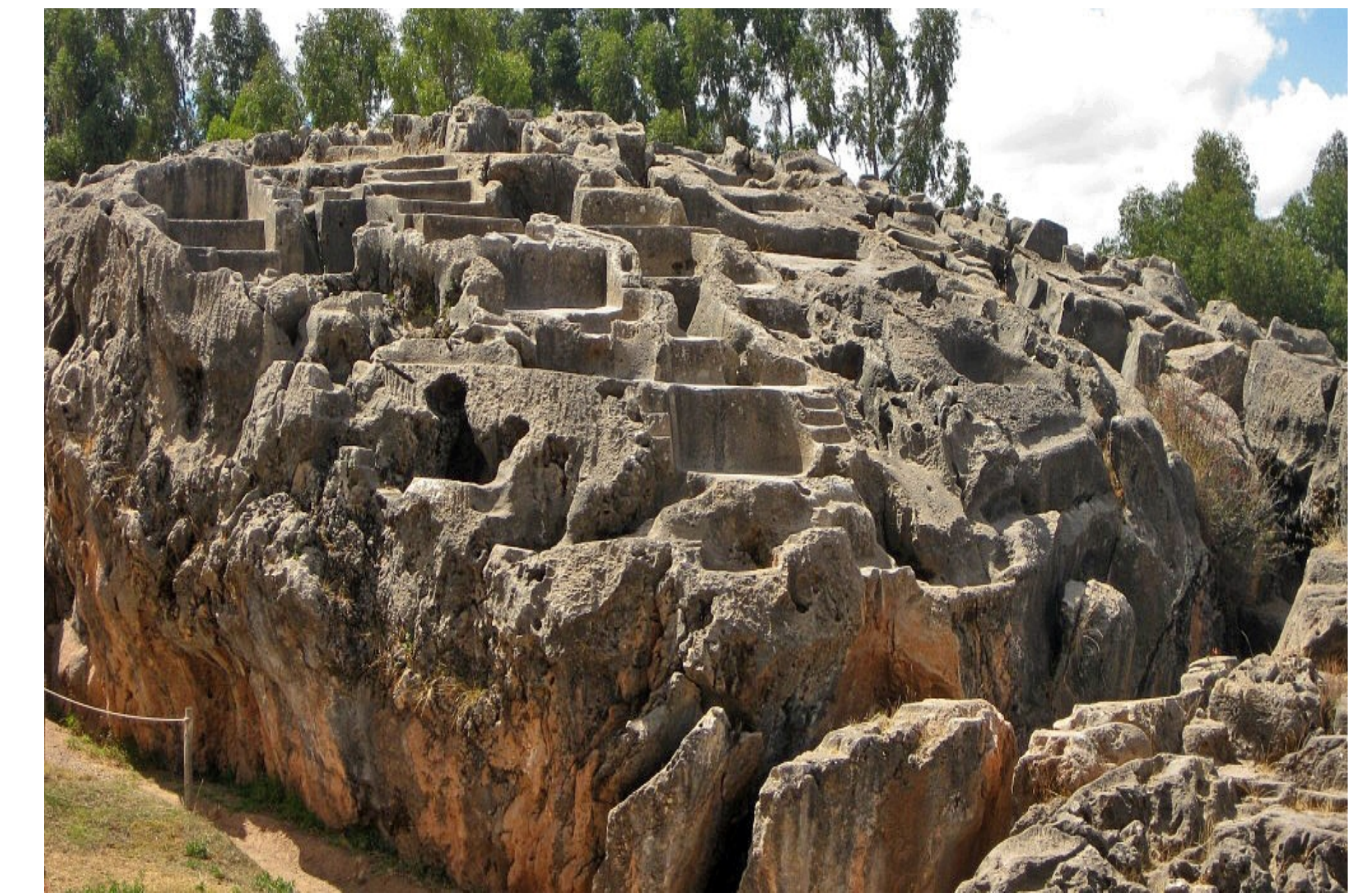

Aujourd'hui, grâce aux avancées technologiques et notamment grâce à l'informatique, nous disposons d'outils dont nos anciens ne disposaient pas pour leur création.

**Venez tester notre application pour voir d'autres générations et résolutions.**

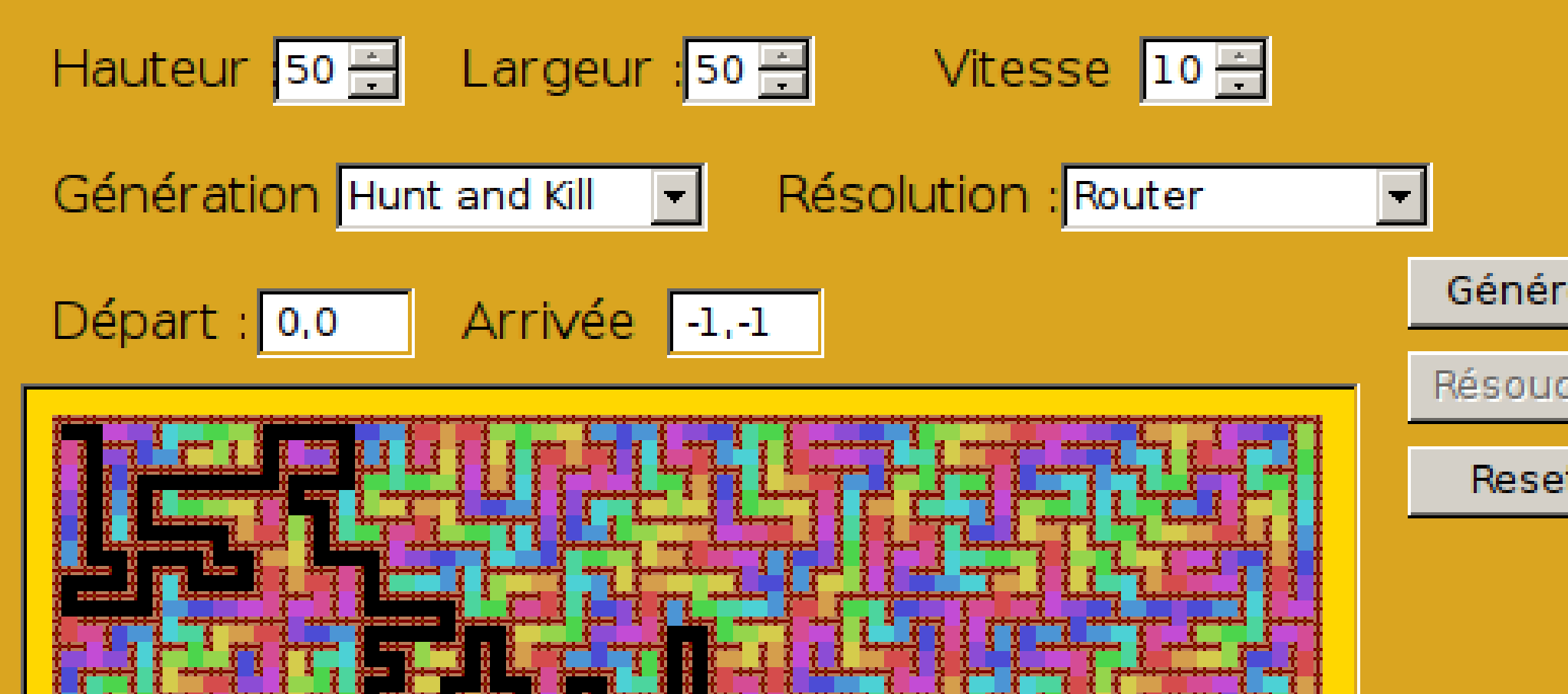

**Arriverez-vous à vous en sortir dans un vrai labyritnhe ? Testez par vous-mêmes !**

© Toute reproduction, même partielle, doit indiquer clairement le nom de tous les auteurs, le nom du Département, ainsi que la mention « Printemps des Sciences 2014 – Exposition des Sciences – Bruxelles »

# **UNIVERSITÉ LIBRE DE BRUXELLES** - **FACULTÉ DES SCIENCES**

printemps '14 scien les sciences à portée de main

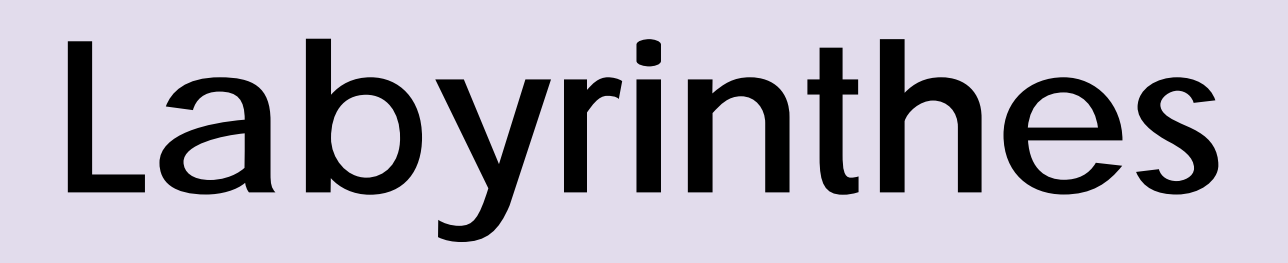

**Département d'Informatique**

**Jérôme BASTOGNE, Simon PICARD, Loïs POSTULA et Jonathan RIGGIO**

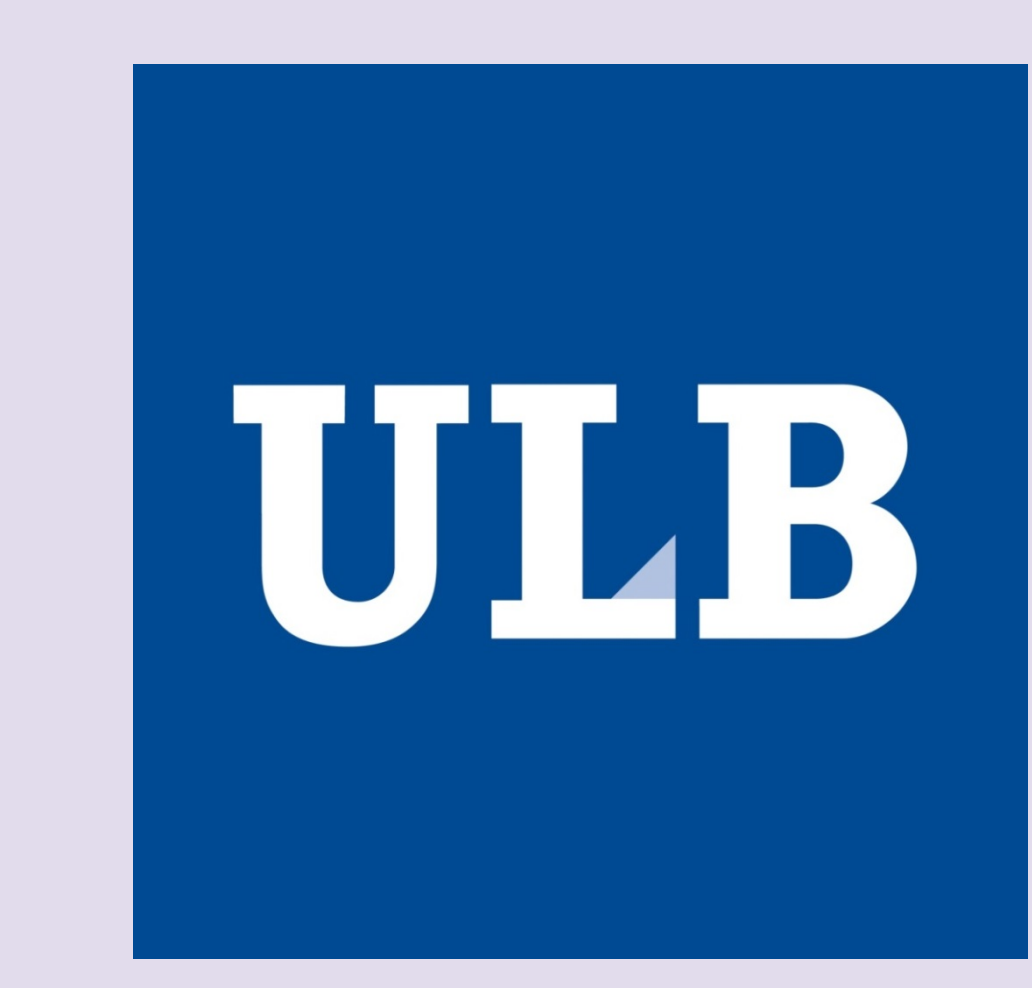

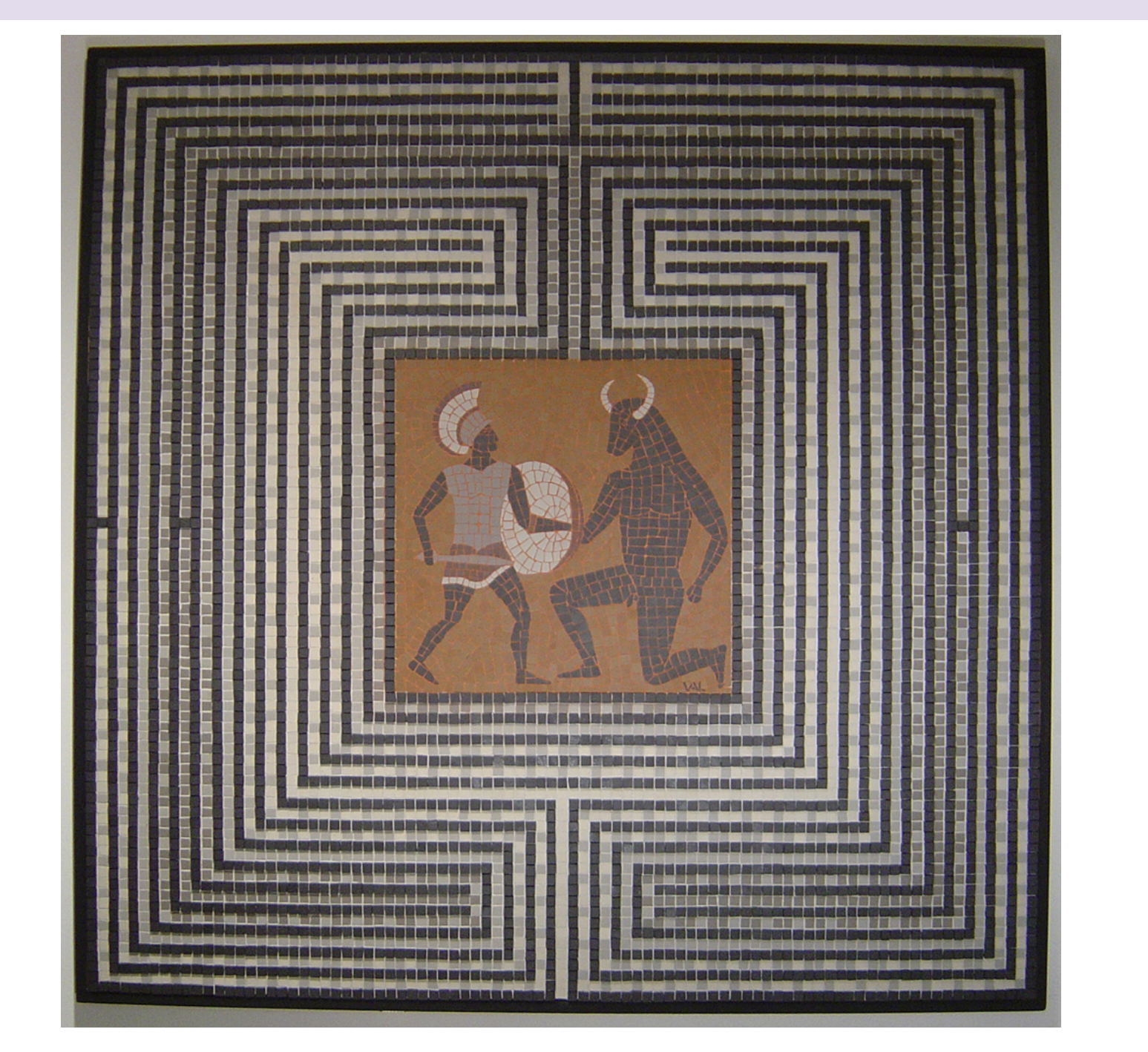

#### **La légende du minotaure**

Le minautore fut enfermé dans un labyrinthe construit sur mesure par le roi Minos en Crète. Un jour Thésée décida de s'y aventurer pour terrasser la bête. Sa promise, Ariane, lui donna une pelote de fil dont il attacha un bout à l'entrée du labyrinthe pour pouvoir retrouver son chemin vers la sortie.

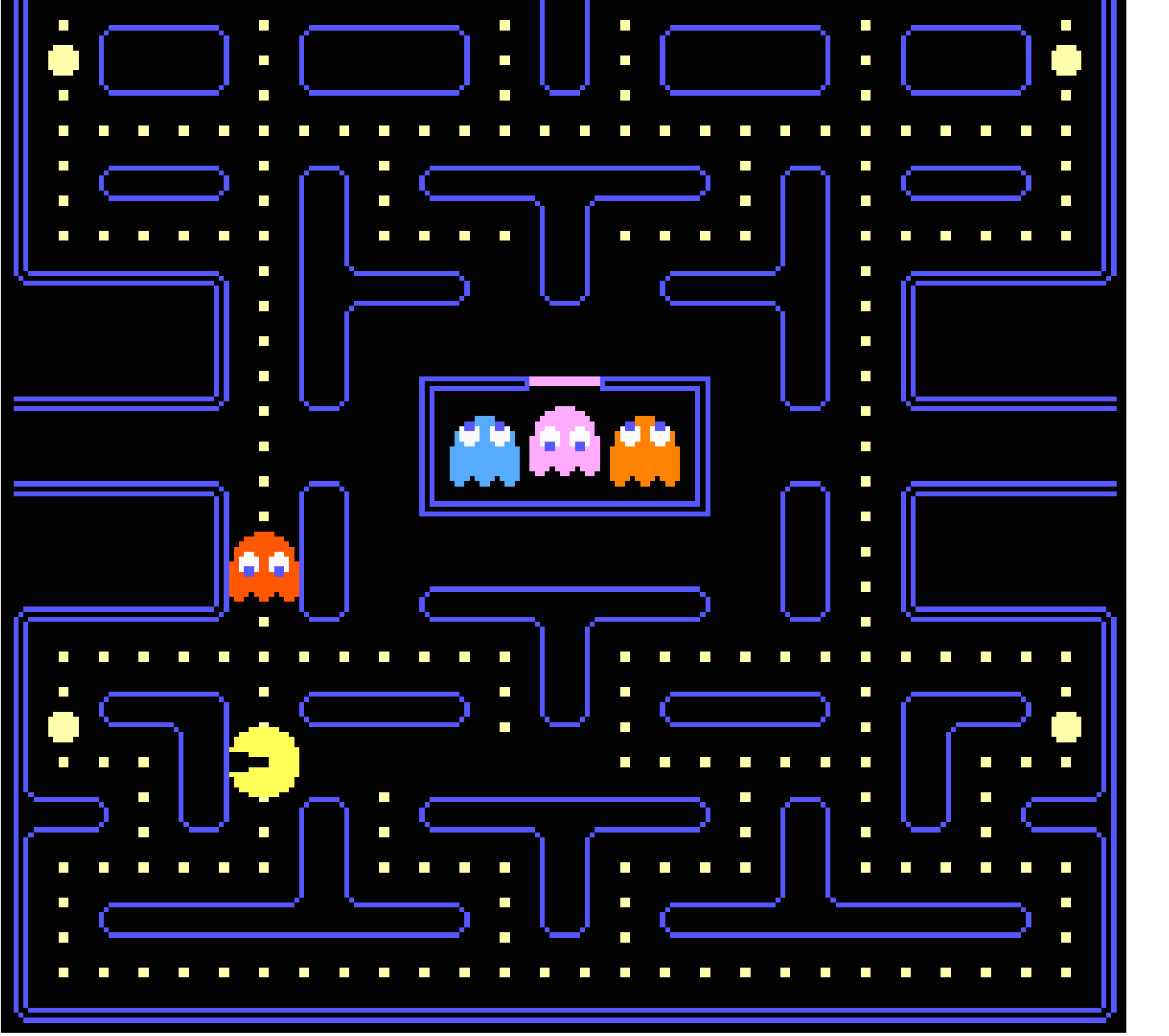

# **Cacher une image dans un labyrinthe**

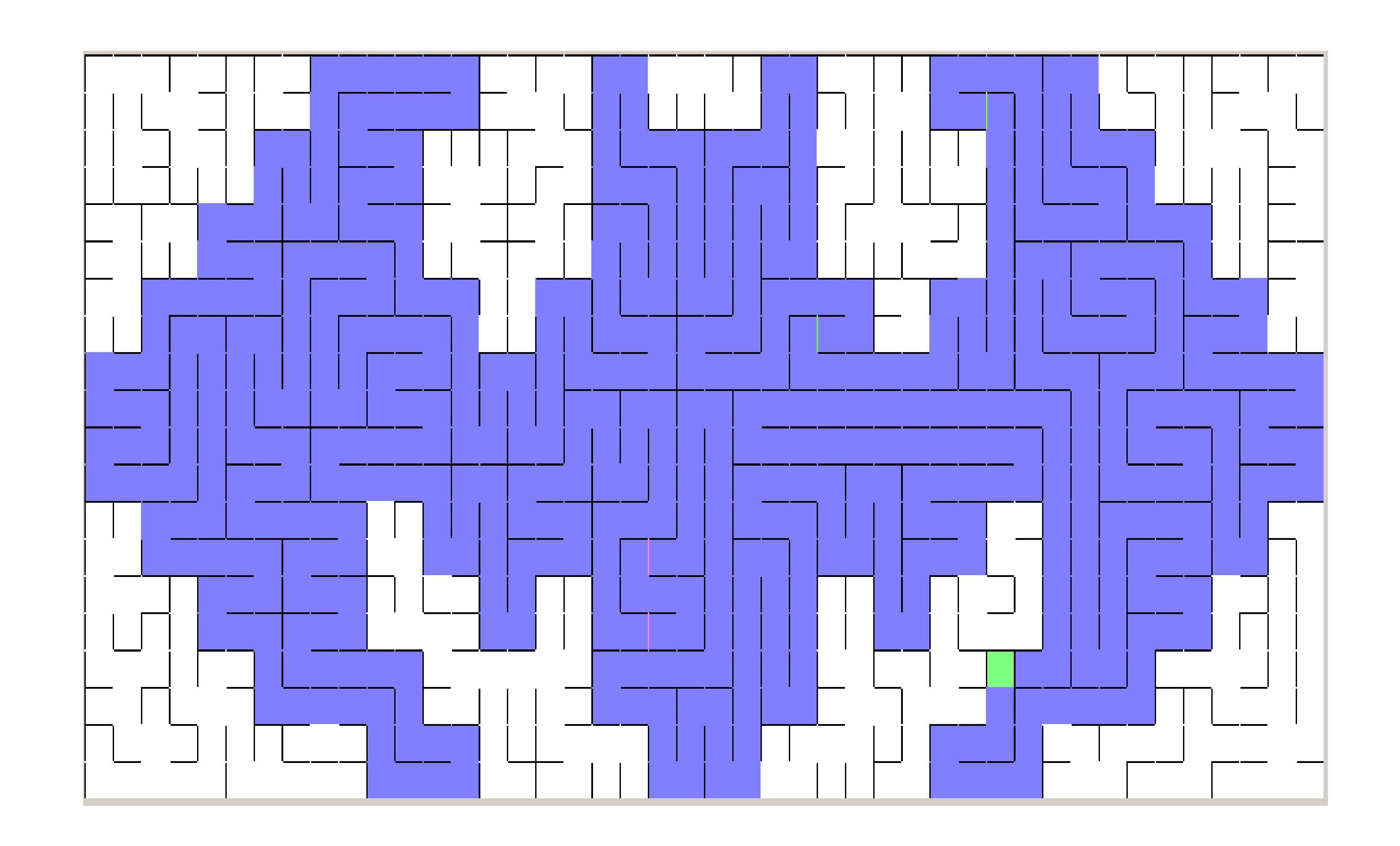

**Résoudre le labyrinthe fait apparaître une image.**

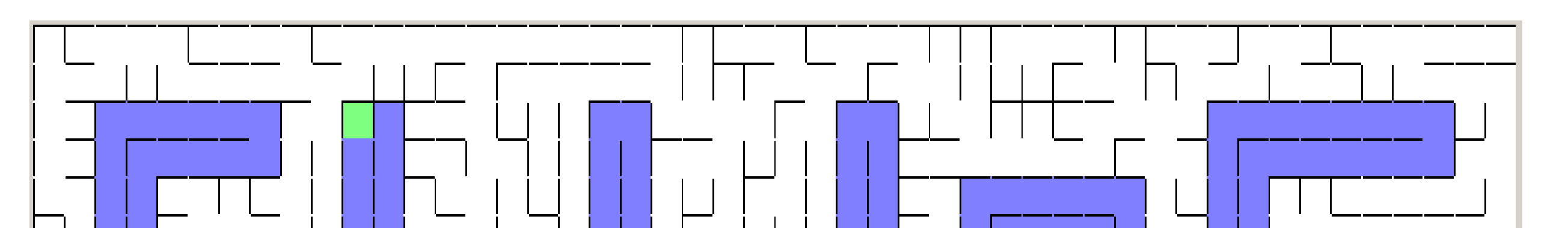

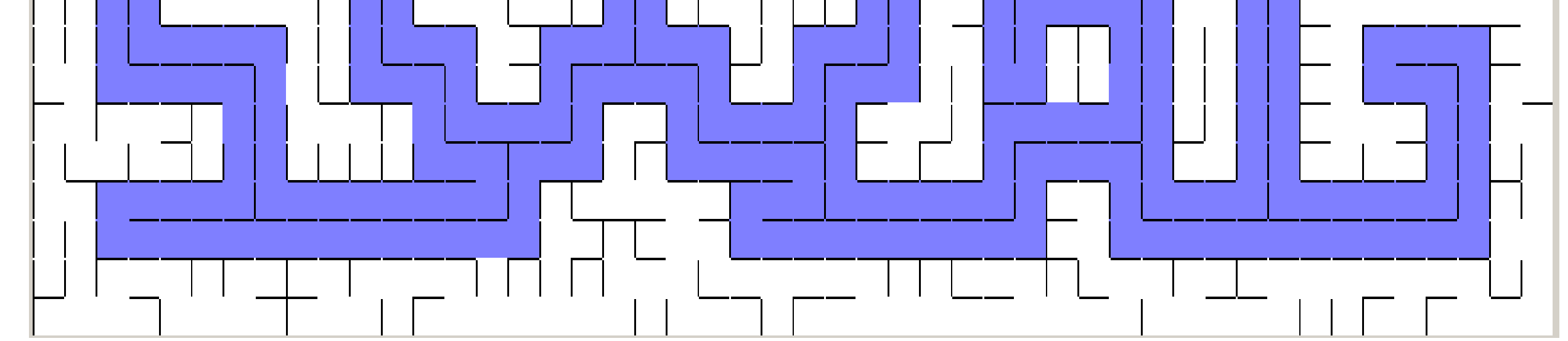

### **Imprime ton propre nom caché !**

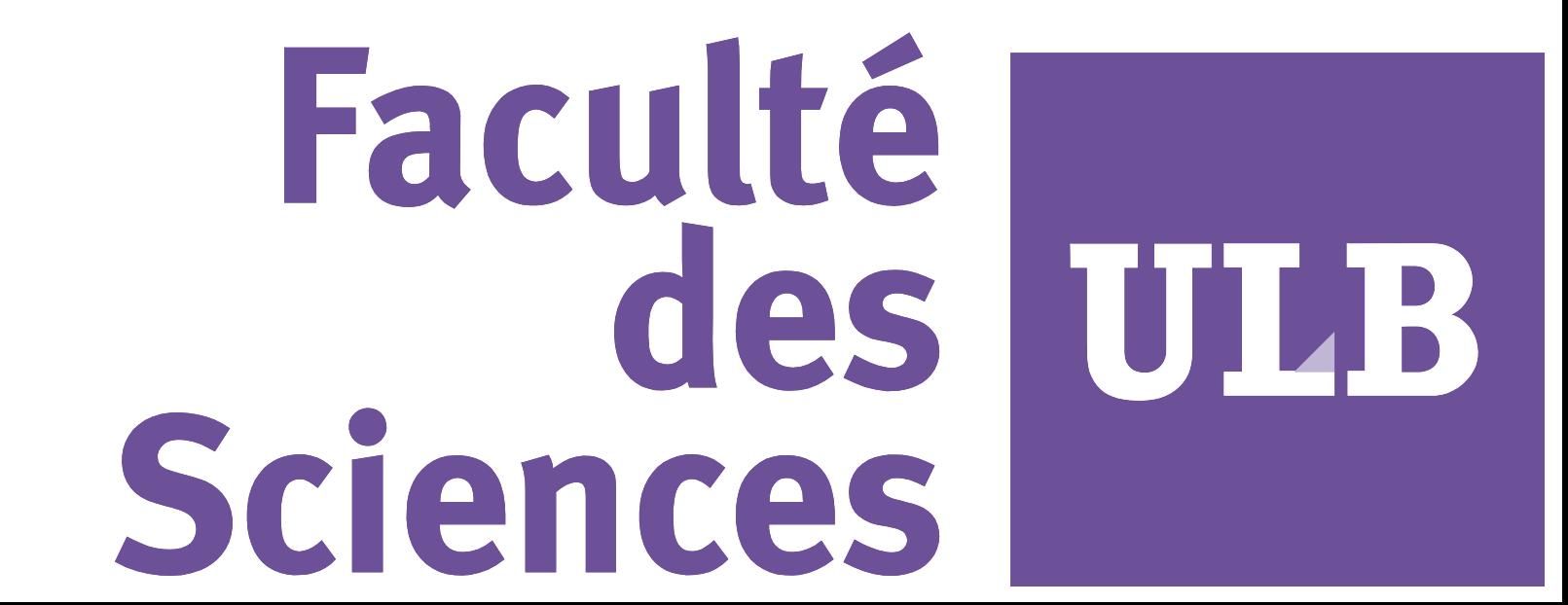

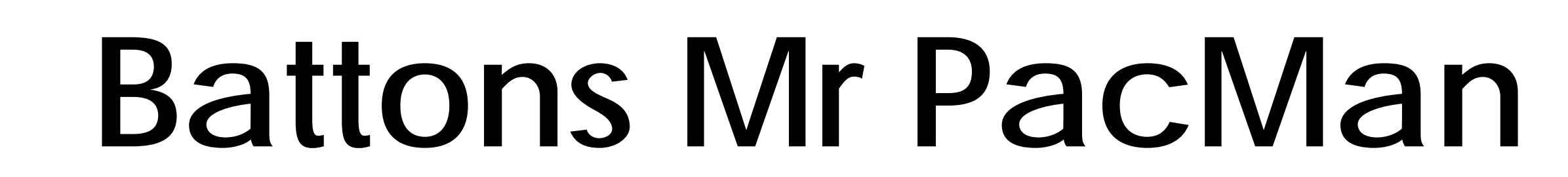

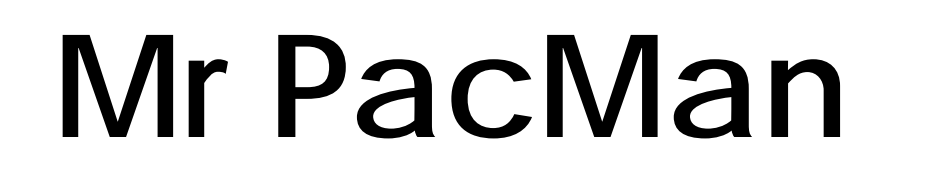

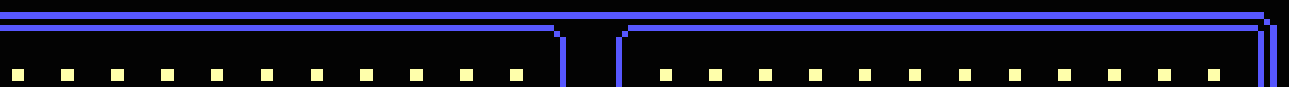

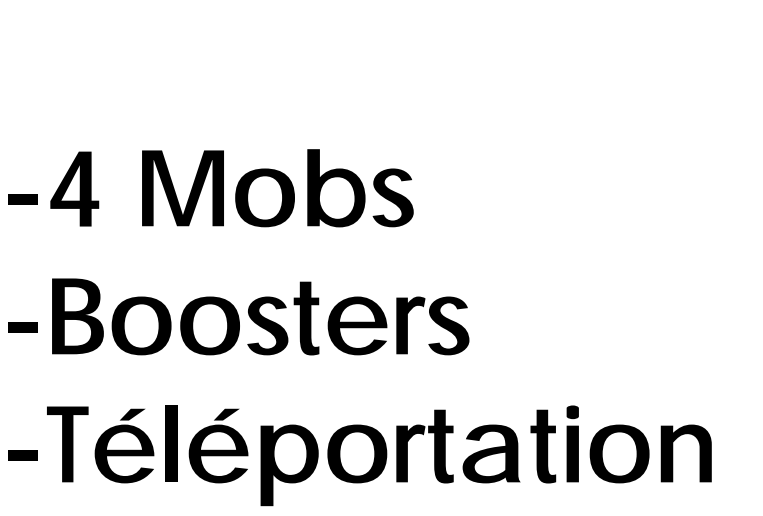

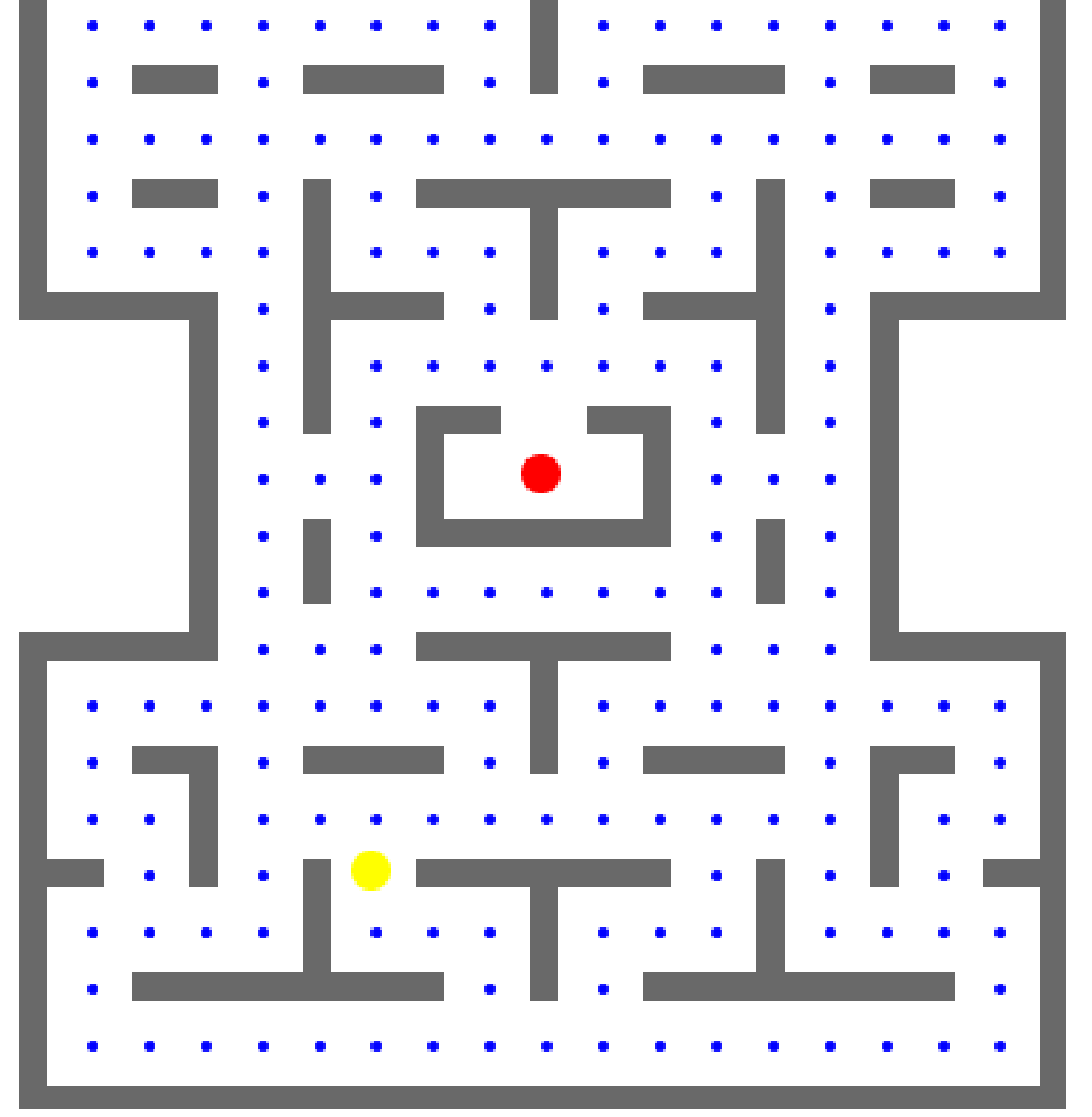

**Notre PacMan**

**Simplification**

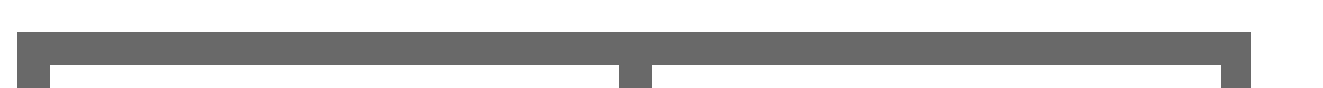

**Déroulement de l'algorithme**

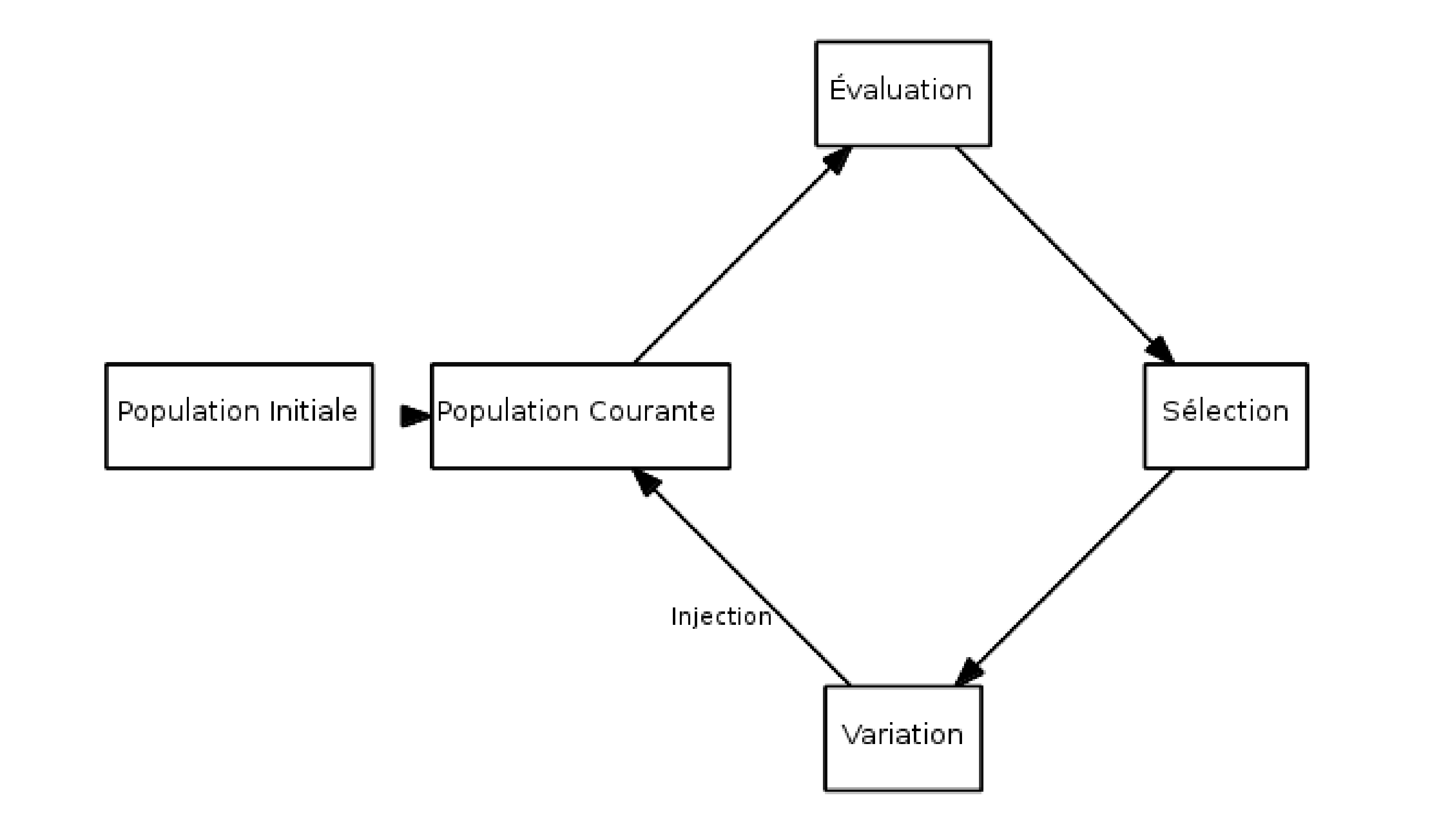

# **Comment? Grâce à un Algorithme Génétique**

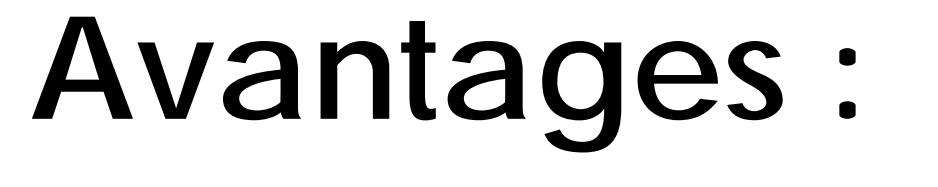

## Trouve toujours une solution Simplicité d'adaptation

## **Désavantages :**

Beaucoup de paramètres à régler Lenteur d'exécution